# **Herzlich willkommen**

**Projekte erfolgreich durchführen – von der Antragstellung bis zur Nachweiserstellung** 

**HS 10, 19.09.2019 HS 14, 20.09.2019**

**Petra Bercik**

**Referat P41 – Internationalisierung in der Lehre** 

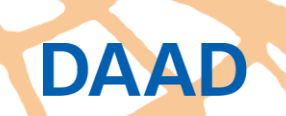

## **Inhalt**

- **Programmausschreibung**
- **Antragstellung**
- **Auswahlentscheid**
- **Zuwendungsvertrag**
- **Finanzielle Abwicklung**
- **Zwischen-/Verwendungsnachweis**
- **Einreichung eines Folgeantrags**
- **Tipps und Empfehlungen**

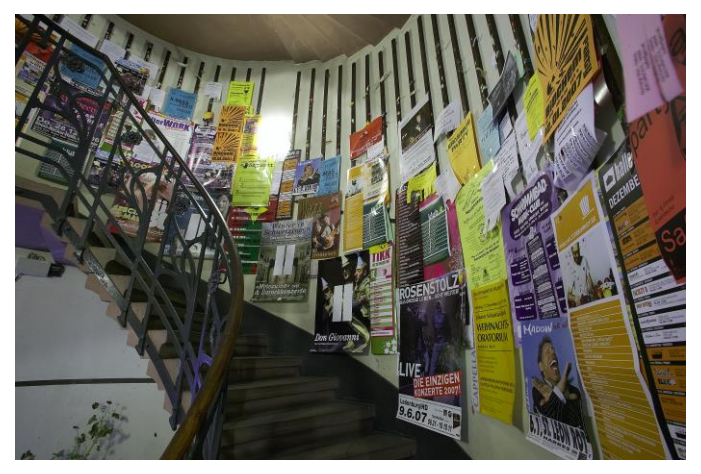

- jährlich drei zentrale DAAD-Ausschreibungstermine: Anfang April / **Mitte Juni** / Anfang Oktober
- **Doppelabschluss & ISAP: Mitte Juni** (jährlich)
- Antragsschluss: **Mitte Oktober** (jährlich)
- aktueller Antragsschluss: **15.10.2019**
- Förderungen ab WS des jeweiligen Folgejahres
- frühester Förderbeginn: i.d.R. 01.08.
	- ➢ (frühester Förderbeginn: 01.05. in der Vorbereitungsphase im Doppelabschlussprogramm möglich)

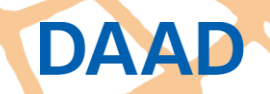

Ak

He

Bi

**DAAD** 

#### [www.daad.de/projektfoerderung](http://www.daad.de/projektfoerderung)

#### Programme der Projektförderung

Aktuell ausgeschriebene DAAD-Programme und bereits laufende DAAD-Programme der Projektförderung.

Die regulären Ausschreibungstermine sind Anfang April, Mitte Juni und Anfang Oktober.

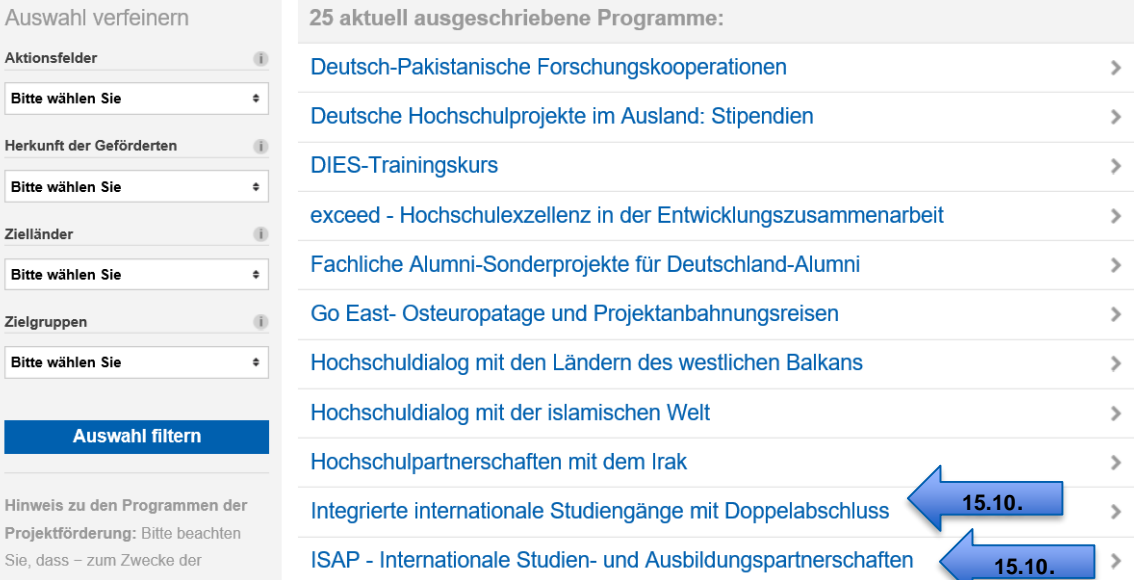

Hir Pro Sie

- **Bachelor Plus**-Programm wird nicht mehr ausgeschrieben
- **Änderungen ab 2020/2021 für ISAP und Doppelabschluss** ➢ **ISAP**
	- ✓ Mobilität Incomings aus DAC-Ländern -> einmalige länderabhängige **Mobilitätspauschale**
	- ✓ Mittel zur Betreuung von **Alumni** (welche Maßnahmen siehe FAQs)
	- ✓ Mittel für **digitale Elemente** zur Vor- und Nachbereitung sowie Begleitung der Auslandsaufenthalte (welche Maßnahmen siehe FAQs)
	- $\checkmark$  finanzielle Änderung

DAAD

➢ Erhöhung der Deckelung für Personal- und Sachmittel Inland auf max. **7.500 €/Hochschuljahr**

## ➢ **Doppelabschluss**

- I. Vorbereitungsphase
	- ✓ Mittel für **digitale Elemente** zur Vorbereitung, Begleitung und Durchführung des Studienprogramms (welche Maßnahmen siehe FAQs)
- II. Förderphase

DAAD

- ✓ Mobilität Incomings aus DAC-Ländern -> einmalige länderabhängige **Mobilitätspauschale**
- ✓ Mittel zur Betreuung von **Alumni** (welche Maßnahmen siehe FAQs)
- ✓ Mittel für **digitale Elemente** zur Vor- und Nachbereitung sowie Begleitung der Auslandsaufenthalte (welche Maßnahmen siehe FAQs)
- ✓ **Stipendienzahlbegrenzung** -> max. **6 Vollstipendien oder 12 Teilstipendien** pro Förderjahr und Partnerhochschule

#### ✓ finanzielle Änderungen

- ➢ Abschaffung der Förderhöchstsumme
- ➢ Anpassung und Erhöhung der Deckelung max. **25.000 € für Personalmittel, Honorare und Sachmittel Inland** (die Deckelung betrifft nicht Mobilität oder Aufenthalt Projektpersonal!) Bei Multipartnern für jede weitere Partnerhochschule max. 2.500 €

#### III. Anschlussförderung

DAAD

- ✓ Mobilität Incomings aus DAC-Ländern -> einmalige länderabhängige **Mobilitätspauschale**
- ✓ Mittel zur Betreuung von **Alumni** (welche Maßnahmen siehe FAQs)
- ✓ Mittel für **digitale Elemente** zur Vor- und Nachbereitung sowie Begleitung der Auslandsaufenthalte (welche Maßnahmen siehe FAQs)
- ✓ **Stipendienzahlbegrenzung** -> max. **6 Vollstipendien oder 12 Teilstipendien** pro Förderjahr und Partnerhochschule

#### ✓ finanzielle Änderungen

- ➢ Abschaffung der Förderhöchstsumme
- ➢ Anpassung und Erhöhung der Deckelung max. **7.500 € für Personalmittel, Honorare und Sachmittel Inland** (die Deckelung betrifft nicht Mobilität oder Aufenthalt Projektpersonal!) Bei Multipartnern für jede weitere Partnerhochschule max. 2.500 €

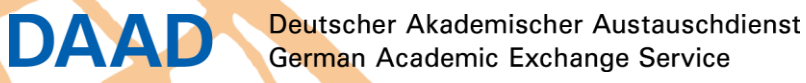

### **Antragstellung**

### • Erfolgreicher Projektantrag:

#### **1. Ziel**:

Alle auswahlrelevanten Antragsunterlagen fristgerecht einreichen

#### **2. Ziel:** Auswahlsitzung-Erfüllung der Auswahlkriterien

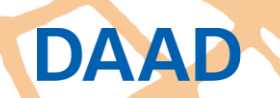

Deutscher Akademischer Austauschdienst German Academic Exchange Service

# Hauptziel: **Bewilligung**

**Formale Ablehnung** vermeiden, denn: Nur **vollständig** und **fristgerecht** eingereichte Anträge werden in die Begutachtung genommen.

- ➢ **Vollständigkeit**: alle in der Ausschreibung aufgeführten auswahlrelevanten Antragsunterlagen (s.a. Checkliste am Ende der Projektbeschreibung)
- ➢ **ausgefüllter** Finanzierungsplan
- ➢ nach Antragsschluss **nachträglich** hochgeladene Unterlagen werden ignoriert
- ➢ keine Vorabprüfung des Finanzierungsplans und keine Rückmeldung zu evtl. fehlenden oder unvollständigen Dokumenten seitens des DAAD
- ➢ **fristgerecht**: Antragsschluss 23:59 Uhr im DAAD-Portal

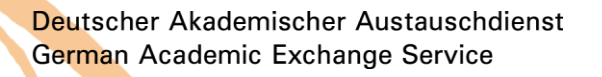

### **Antragstellung – 1. Ziel**

• **ISAP:**

DAAD

- ✓ **beidseitig** unterzeichneter aktueller Kooperationsvertrag: zu Förderbeginn (WS 2020/2021) **nicht abgelaufen und/oder älter als 10 Jahre** 
	- ➢ falls die Vereinbarung **älter als 10 Jahre** ist, ist mind. ein **ergänzendes**, von beiden Hochschulen unterzeichnetes **Schreiben** als Bestätigung der weiterhin bestehenden Gültigkeit der ursprünglichen Vereinbarung einzureichen
	- ➢ mind. **50%ige Reduktion** der **Studiengebühren** (werden keine erhoben im Partnerland, muss dies bestätigt werden)
	- ➢ Bestätigung Anzahl der auszutauschenden ISAP-Stipendiaten (mindestens **3 pro Kohorte** auf beiden Seiten)
	- ➢ beim Erstantrag reicht Absichtserklärung/letter of intent (bitte vorangehende Punkte auch für LOI beachten!)
	- ✓ + weitere programmspezifische **Antragsvoraussetzungen** und **Checkliste** beachten!

## **Antragstellung – 1. Ziel**

#### • **Doppelabschluss:**

- ✓ Antragsvoraussetzungen der **unterschiedlichen Phasen** beachten
- ✓ **beidseitig** unterzeichneter aktueller Kooperationsvertrag: zu Förderbeginn (WS 2020/2021) **nicht abgelaufen und/oder älter als 10 Jahre** 
	- ➢ falls die Vereinbarung **älter als 10 Jahre** ist, ist mind. ein **ergänzendes**, von beiden Hochschulen unterzeichnetes **Schreiben** als Bestätigung der weiterhin bestehenden Gültigkeit der ursprünglichen Vereinbarung einzureichen
	- ➢ **eindeutiger** Bezug zur Einrichtung des **Doppelabschlussstudiengangs**
	- ➢ für die Vorbereitungsphase reicht Absichtserklärung/letter of intent (bitte vorangehende Punkte auch für LOI beachten!)

✓ + weitere programmspezifische **Antragsvoraussetzungen** und **Checkliste** beachten!

Deutscher Akademischer Austauschdienst German Academic Exchange Service

## **Antragstellung – 2. Ziel**

### • **Auswahlkriterien**

- ✓ Qualität des Curriculums (die Lehrinhalte entsprechen dem "state of the art" des Fachgebietes)
- ✓ fachlicher, interdisziplinärer und interkultureller Mehrwert des Studienprogramms sowie dessen berufsbefähigende Ausrichtung
- ✓ fachliche Qualität und Reputation der Partnerhochschule
- ✓ geeignete Rahmenbedingungen zur Durchführung des Studiengangs (sprachliche Vorbereitung, Auswahl und Betreuung der Studierenden etc.)
- ✓ Beitrag des Studiengangs zum Auf- und Ausbau internationaler Strukturen an der Hochschule
- ✓ bei Folgeanträgen: Stand des bisher Erreichten

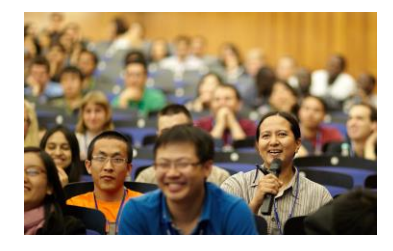

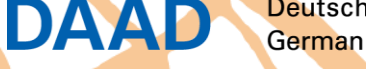

### **Auswahlentscheid**

- Auswahlergebnis ISAP: ca. Anfang März
- Auswahlergebnis Doppelabschluss: ca. Anfang April
- formale Ablehnungen werden vorher mitgeteilt
- Nachricht über das DAAD-Portal: "Auswahlergebnis Zusage / Absage "
- bei Absagen: auf Nachfrage teilen wir gerne die Gründe der Auswahlkommission mit

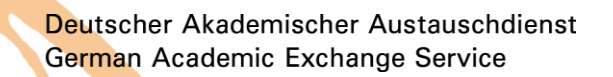

DAYD

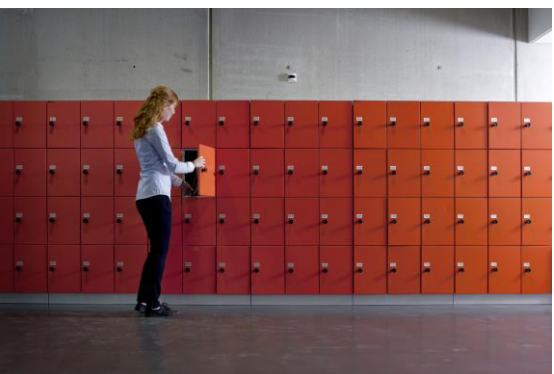

- nach Förderzusage: Prüfung (DAAD) und ggf. Korrektur (Proj.verantwortl./Proj.assist.) der Finanzierungspläne sowie Erfüllung ggf. erteilter Auflagen
- Versand des Zuwendungsvertrages über das Portal

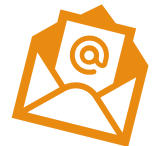

- Unterschriftenregelung der Hochschule beachten: Hochschulleitung oder zeichnungsbefugte Vertretung
- unterzeichnet einfach an DAAD zurück
- **Vertrag erst ab Datum der 2. Unterzeichnung rechtsgültig**
	- ➢ erst dann sind Mittelanforderungen möglich und Maßnahmen zuwendungsfähig (ab Datum Förderbeginn)

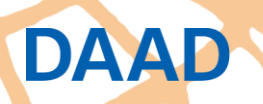

#### **Zuwendungsvertrag – Unterschriftenregelung**

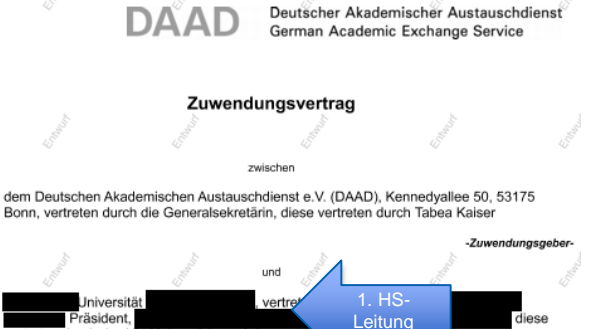

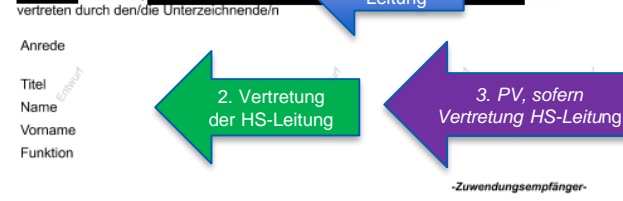

#### 0.1 Höhe der Zuwendung

Der Zuwendungsgeber (ZG) bewilligt dem Zuwendungsempfänger (ZE) aus Mitteln des Bundesministeriums für Bildung und Forschung (BMBF) eine nicht rückzahlbare Zuwendung zur Projektförderung in Höhe von

#### bis zu Euro

(in Buchstaben: neunzigtausendneunhundertfünfzig Euro).

**DAAD** 

Die Zuwendung verteilt sich auf die jeweiligen Haushaltsjahre wie folgt:

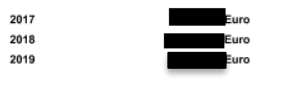

Die Mittel sind nicht in das jeweils nächste Haushaltsjahr übertragbar. Die Zuwendung für das jeweilige Haushaltsjahr steht unter dem Vorbehalt der Bereitstellung der Mittel durch das **BMBF** 

#### DAAD

#### Finanzierungsart und Zuwendungszweck

- 1.1 Die Zuwendung wird als Vollfinanzierung gewährt.
- 1.2 Die Zuwendung wird zur Durchführung des Förderprogramms ISAP Int. Stud.-u. Ausbild. Partn. ab 17 und zur Erreichung der Ziele gemäß der Projektbeschreibung gewährt.

#### Personalausgaben

Dürfen aus der Zuwendung auch Personal- oder sächliche Verwaltungsausgaben geleistet werden und werden die Gesamtausgaben des ZE überwiegend aus Zuwendungen der öffentlichen Hand bestritten, darf der ZE seine Beschäftigten nicht besserstellen als vergleichbare Bundesbedienstete. Höhere Entgelte als nach dem TVöD sowie sonstige überund außertarifliche Leistungen dürfen nicht gewährt werden. Die Sätze 1 und 2 gelten nicht, soweit eine Wissenschaftseinrichtung gemäß § 2 WissFG den bei ihr beschäftigten Wissenschaftlerinnen und Wissenschaftlern Gehälter oder Gehaltsbestandteile aus Mitteln zahlt, die weder unmittelbar noch mittelbar von der deutschen öffentlichen Hand finanziert werden. Satz 3 gilt auch für sonstige Personen, die im wissenschaftsrelevanten Bereich beschäftigt sind, wenn sie im Rahmen der Planung, Vorbereitung, Durchführun oder Bewertung von Forschungsvorhaben einen wesentlichen Beitrag leister

#### 2. Bewilligungszeitraum

Die bewilligte Zuwendung steht dem ZE in der Zeit vom 01.09.2 Verfügung.

Die Mittel sind zweckgebunden und ausschließlich Zeitraum hestimmt

#### 3. Projektverantwortlicher

Der ZE benennt folgenden Projektverantwortlichen

Dieser ist ermächtigt, für den ZE Mittel beim ZG anzufordern. Außerdem ist er ermächtigt Umwidmungen des Finanzierungsplans sowie Anpassungen des Finanzierungsplans aufgrund von Mittelrückmeldungen und Mittelrückzahlungen vorzunehmen.

#### $4.$ Weitere Vertragsbestandteile

Der Finanzierungsplan vom 21:04.2017, die dazugehörige Projektbeschreibung und die Ausschreibung sind Bestandteil dieses Zuwendungsvertrags.

Der ZE ist verpflichtet, eine gute wissenschaftliche Praxis gemäß Empfehlungen der DFG (zu finden auf der Internetseite des BMBF) sicherzustellen.

#### Mittelanforderung und Mittelverwendung, Durchführung 5.

- 51 Der ZE übermittelt dem ZG seine Mittelanforderung.
- Die Zuwendung darf angefordert werden, sobald sie für fällige Zahlungen benötigt wird. 5.2 Zahlungen vor Empfang der Gegenleistung dürfen nur vorgenommen werden, soweit dies allgemein üblich oder durch besondere Umstände gerechtfertigt ist.
- 5.3 Der Finanzierungsplan vom 21.04.2017 ist hinsichtlich des Gesamtergebnisses verbindlich.

#### $21.$ Bankverbindung

DAAD

Die Zuwendung wird auf das folgende Konto des ZE überwiesen werden:

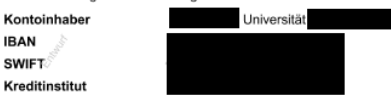

#### 22. Abtretungsverbot

**IBAN SWIFT** 

Es ist grundsätzlich ausgeschlossen eine Forderung aus diesem Zuwendungsvertrag an Dritte abzutreten; Ausnahmen bedürfen der schriftlichen Zustimmung des ZG.

#### 23. Gerichtsstandvereinbarung und Schriftform

- 23.1 Als Gerichtsstand wird Bonn vereinbart.
- 23.2 Änderungen und Ergänzungen dieser Vereinbarung bedürfen der Schriftform.

#### $\overline{2}$

 $19 - 711$ 

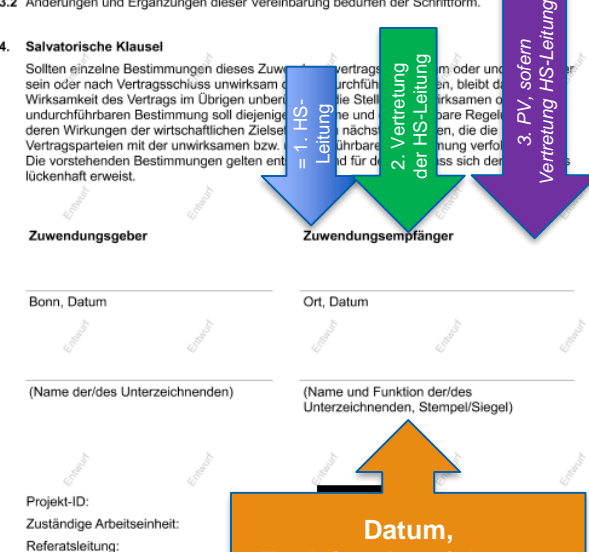

Deutscher Akademischer Austauschdienst German Academic Exchange Service

**Funktionsbezeichnung, Stempel/Siegel**

• **Finanzierungsarten**:

➢ Doppelabschluss, ISAP und Lehramt.International: Vollfinanzierung

- **Finanzierungspläne** sind verbindlich & Bestandteil des Zuwendungsvertrages
- PDF "Anleitung zum Erstellen des Finanzierungsplans" auf jeweiligen Programm-Internetseiten zu finden ODER die direkte Hilfe des DAAD-Portals nutzen

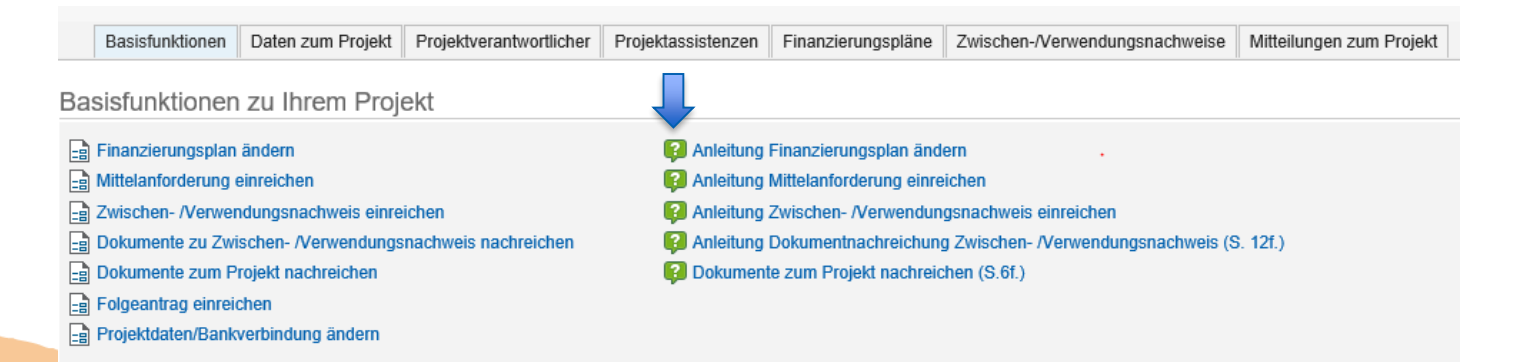

Deutscher Akademischer Austauschdienst German Academic Exchange Service

#### • **Struktur** des Finanzierungsplans beispielhaft anhand ISAP:

#### Übersicht zu den Pflicht-/Detailangaben zur Ausgabe gem. Ausschreibung

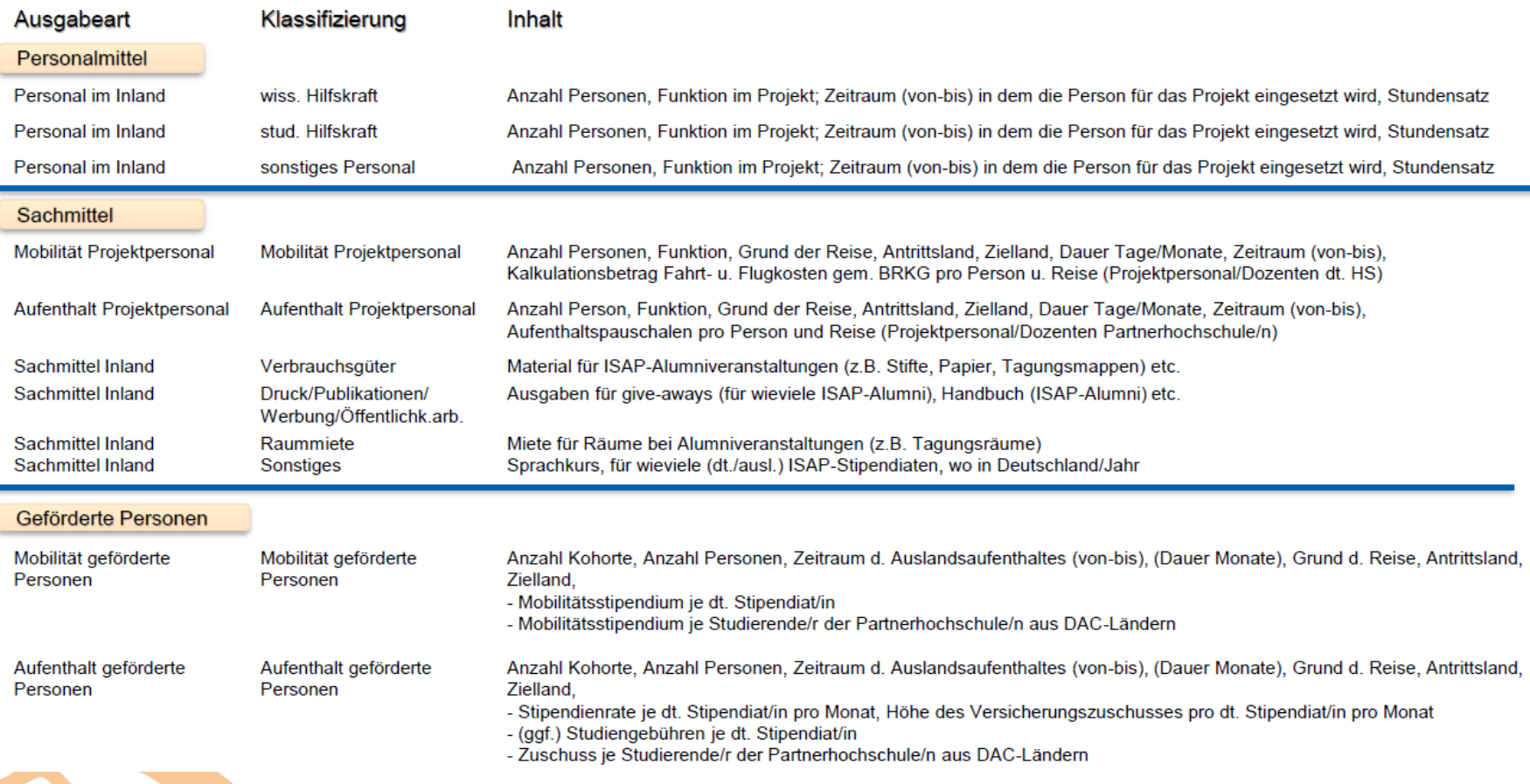

Deutscher Akademischer Austauschdienst German Academic Exchange Service

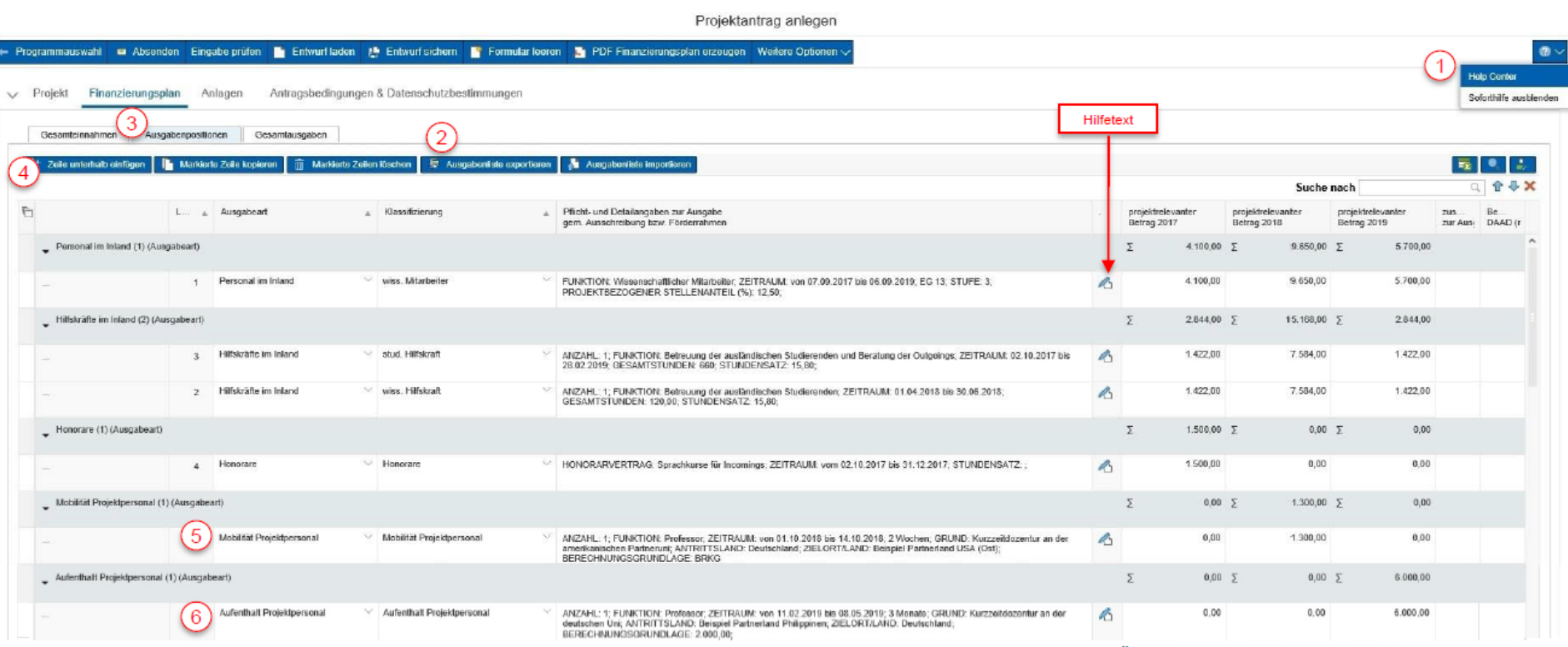

- (1) Im "Help Center" finden Sie weitere nützliche Tipps zum Ausfüllen des Finanzierungsplans, unteranderem eine Übersicht der Hilfetexte für die Spalte "Pflicht-/Detailangaben zur Ausgabe gem. Ausschreibung bzw. Förderrahmen".
- (2) Uber "Ausgabenliste exportieren" und "Ausgabenliste importieren" kann der Finanzierungsplan in Excel bearbeitet werden.
- (3) Nur im Reiter Ausgabepositionen können Angaben zu den einzelnen Kostenarten gemacht werden.
- (4) Bitte nutzen Sie für unterschiedliche Förderleistungen einzelne Zeilen (über den Button "Zeile unterhalb einfügen"). Z.B. je eine Zeile für Personal, Hilfskräfte, Honorare, Sachmittel.
- (5) Mobilität Projektpersonal: nur Reisekosten der deutschen Koordinatoren/Hochschullehrender für Arbeitstreffen und kurze Gastdozenturen an der ausländischen Hochschule (Bahnfahrten zweiter Klasse, Flüge Economy Class, in Anlehnung an das BRKG)
- (6) Aufenthalt Projektpersonal: nur Aufenthaltspauschale für ausländische Hochschullehrende an der deutschen Hochschule

Deutscher Akademischer Austauschdienst German Academic Exchange Service

- **Finanzierungsplanänderung** wegen (vier Optionen vorgegeben):
	- ➢ Mehrbedarf, Minderbedarf, Umwidmung, Korrektur
	- ➢ haben **Änderungsverträge** (Unterzeichnung HS/DAAD) bzw. **Zustimmungsschreiben** (DAAD) zur Folge
	- ➢ inhaltlich eindeutige Erläuterung der Änderung (max. 200 Zeichen), z.B.:
		- ➢ Wegfall oder zusätzliche Kurzzeitdozentur Nov. 2019
		- ➢ 25 Std. SHK statt 15 Std. WHK in 2019
		- ➢ 3 statt 4 deutsche Stipendiaten WS 2019/20

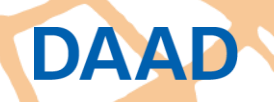

- **Mehrbedarf** = Nachbewilligung
	- ➢ es besteht **kein Anspruch auf Nachbewilligung**
	- ➢ Voraussetzung: die erforderlichen Haushaltsmittel stehen noch zur Verfügung und die zusätzlichen Ausgaben sind zur Erreichung des Zuwendungszwecks notwendig
	- ➢ Fördervoraussetzungen müssen weiterhin beachtet werden (z.B. Förderbedingungen wie **Förderhöchstsummen**, **Deckelung** der Strukturmittel und Sachmittel sowie evtl. erteilte Auflagen im Förderbescheid)

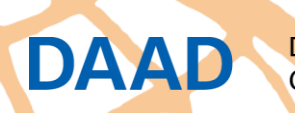

### • **Umwidmung**

DAAD

- ➢ innerhalb einer der drei Einzelansätze (Personalmittel, Sachmittel, Geförderte Personen)
- ➢ auch von einem Einzelansatz in einen anderen Einzelansatz (Überschreitung Einzelansatz um mehr als 20%, in den umgewidmet wird: zustimmungspflichtig)
- ➢ Fördervoraussetzungen müssen weiterhin beachtet werden (z.B. Förderbedingungen wie **Förderhöchstsummen**, **Deckelung** der Strukturmittel und Sachmittel sowie evtl. erteilte Auflagen im Förderbescheid)

### • **Minderbedarf**

➢ **Rückmeldung** nicht mehr benötigter Mittel (z.B. Wegfall von Maßnahmen, geringere tatsächliche Kosten, Stipendienabbruch) -> 15. September (ZV)

### • **Korrektur**

➢ Änderung von Angaben (z.B. geänderter Zeitraum Aufenthalt Gastdozentur)

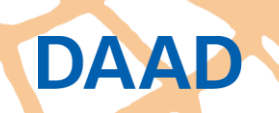

## **Finanzielle Abwicklung - Stipendienmittel**

- bei Stipendienmitteln "Mobilität / Aufenthalt Geförderte Personen": eine Zeile pro Studierenden-Kohorte
	- ➢ mit Angaben zu: Anzahl Stipendien, Stipendienrate, Versicherungspauschale, Dauer (Monate: von-bis), Zielland
	- ➢ bessere Übersicht und größere Nachvollziehbarkeit während der Projektlaufzeit und bei evtl. Änderungen

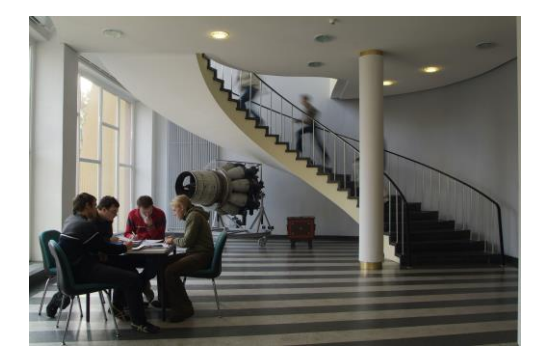

## **Finanzielle Abwicklung - Mittelanforderungen**

- Einreichung der Mittelanforderung über das DAAD-Portal: **Auszahlungsbedarf der nächsten 6 Wochen**
	- ➢ **6-Wochen-Frist**: startet 4. Tag nach Auszahlung der Mittel durch das Kreditinstitut des DAAD an das Kreditinstitut des Zuwendungsempfängers (ab: Mitteilung über DAAD-Portal)
	- ➢ Frist endet am gleichen Wochentag 6 Wochen später (spätester Zeitpunkt für Verausgabung der Mittel)
	- ➢ möglich: rückwirkende Anforderung (bei Vorleistung der Hochschule) innerhalb des Förderzeitraums

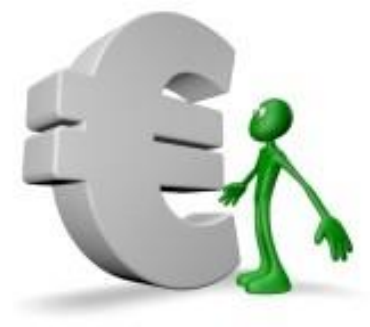

### **Finanzielle Abwicklung - Mittelanforderungen**

- Bedarfszeitraum beschreibt den Zeitraum, in dem die beantragten Mittel **ausgegeben** werden, nicht wann die Maßnahmen stattfinden:
	- ➢ z.B. Abruf der Stipendienraten Oktober & November, Mittelanforderung eingegangen Anfang/Mitte September:

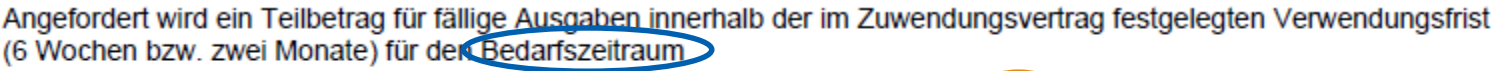

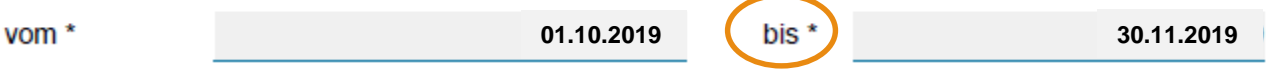

➢ Sachbearbeiter\*in kann frühestens 19.10.2019 die Mittelanforderung frei geben

➢ HS möchte aber am 25.09.2019 überweisen, besser:

Angefordert wird ein Teilbetrag für fällige Ausgaben innerhalb der im Zuwendungsvertrag festgelegten Verwendungsfrist (6 Wochen bzw. zwei Monate) für den Bedarfszeitraum

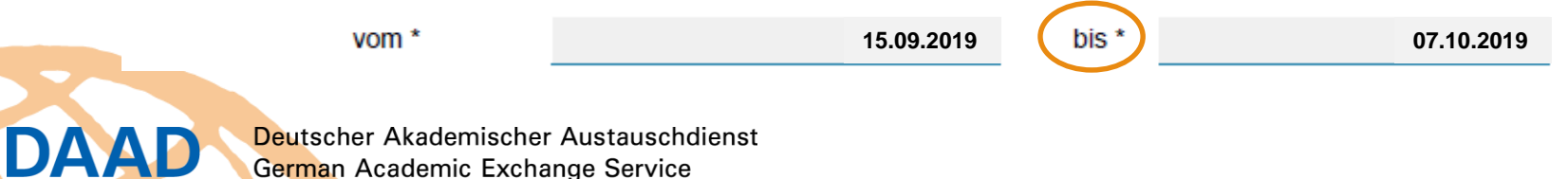

## **Finanzielle Abwicklung - Mittelanforderungen**

• Wurden die bereits erhaltenen Mittel des DAAD für den Zuwendungszweck verausgabt? Wurden die bereits erhaltenen Mittel des DAAD für den Zuwendungszweck verausgabt? (Bei der 1. Mittelanforderung immer ia ankreuzen)  $\odot$ Ja Nein, ein Teilbetrag in folgender Höhe ist noch nicht verausgabt, wird aber für fällige Auszahlungen innerhalb der  $\cap$ im Zuwendungsvertrag festgelegten Verwendungsfrist (6 Wochen bzw. zwei Monate) benötigt, weil (Bitte Begründung eingeben -max. 300 Zeichen)\*

Die Höhe der nicht verausgabten Mittel beträgt (€)\*

• keine Kleinstbeträge oder Ausgabearten in separaten Mittelanforderungen einreichen

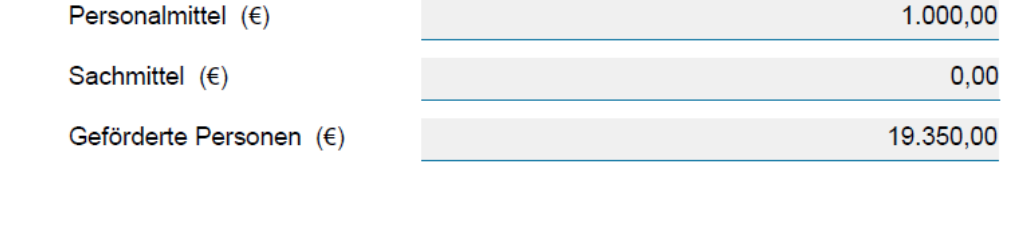

• **bei erster Anforderung von Stipendienmitteln Teilnehmerliste hochladen** (DAAD-Vorlage auf Programmseiten)

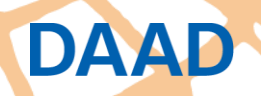

Deutscher Akademischer Austauschdienst German Academic Exchange Service

Gesamtbetrag  $(6)$ 

 $0,00$ 

20.350,00

### **Zwischen-/Verwendungsnachweis**

- Frist für die Vorlage des Zwischennachweises ist immer der 28.02. des Folgejahres
- Frist für die Vorlage des Verwendungsnachweises ist immer zwei Monate nach Ende des Bewilligungszeitraums
	- bei absehbaren Engpässen kann rechtzeitig vor Ablauf der Frist eine Fristverlängerung mit Begründung und voraussichtlichem Einreichungsdatum bei P12A beantragt werden

#### • **Zwischen-/Verwendungsnachweis besteht aus 3 Teilen:**

- 1. zahlenmäßiger Nachweis (unterschrieben)
- 2. Belegliste (nicht: Teilnehmerliste)
- 3. Sachbericht

DAAD

✓ Verwendungsnachweis ist nur **vollständig** und gilt erst als eingegangen, wenn **alle 3 Teile** im Portal vorliegen

### **Zwischen-/Verwendungsnachweis**

- **1. Zahlenmäßiger Nachweis:** Einnahmen und Ausgaben werden entsprechend der Gliederung des Finanzierungsplans ausgewiesen
- **2. Belegliste:** chronologische Auflistung einzelner Zahlungen (Auszahlungstag, Empfänger, Zahlungsgrund)

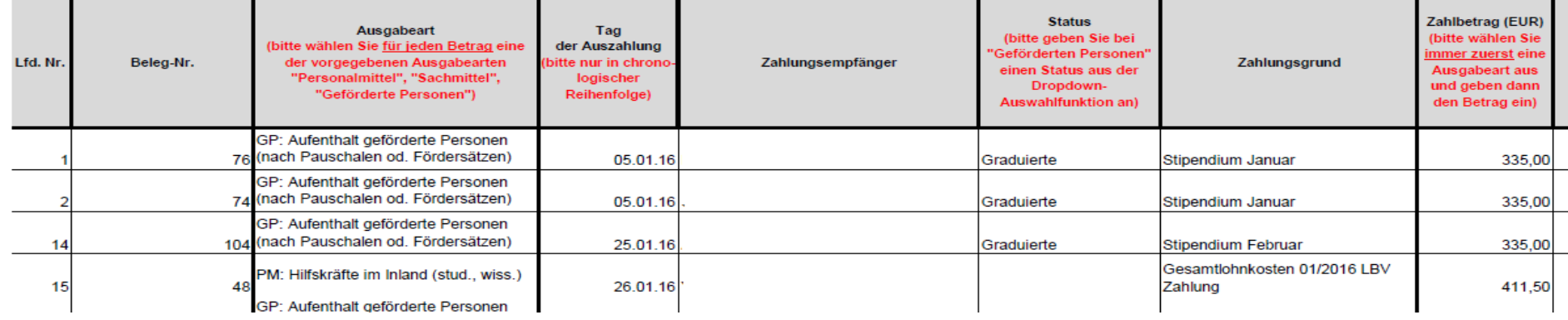

• **3. Sachbericht:** Darstellung der Verwendung der Mittel sowie der erzielten Ergebnisse

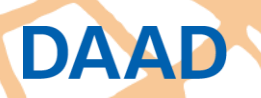

### **Zwischen-/Verwendungsnachweis**

- Eintragungen im Zahlenmäßigen Nachweis auf rechnerische Richtigkeit und Übereinstimmung mit der Belegliste überprüfen
- Restmittel/Minderausgaben sind **spätestens** unmittelbar nach Ablauf des Haushaltsjahres oder des Bewilligungszeitraums fällig
- **Kontakt Referat P12A**, Prüfstelle für Verwendungsnachweise:
	- Martin Falke (Bachelor Plus), Tel.: 0228-882 8653, falke@daad.de
	- Iris Eul (Doppelabschluss), Tel.: 0228-882 282, eul@daad.de
	- Gisela Nürenberg (ISAP), Tel.: 0228-882 393, nuerenberg@daad.de

DAYD

#### **Einreichung eines Folgeantrags**

- zeitlichen Vorlauf beachten (Antragsschluss Mitte Okt. für Förderung ab WS des Folgejahres)
- Folgeantrag über aktuelles Projekt im Portal einreichen

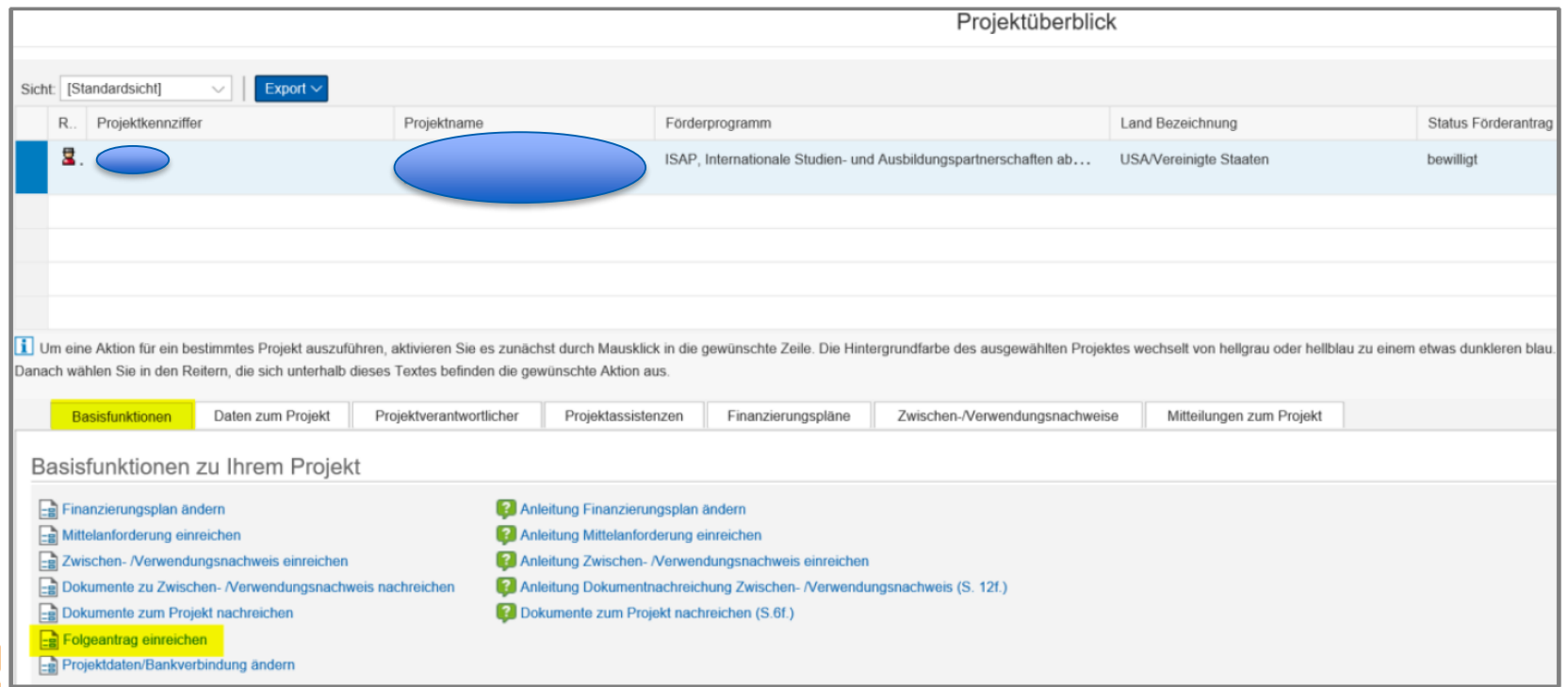

Deutscher Akademischer Austauschdienst German Academic Exchange Service

### **Einreichung eines Folgeantrags**

- Mehrwert durch die Anschlussförderung darstellen
- offener Umgang mit Problemen im bisherigen Projektverlauf
- Darstellung der Lösungsansätze bei Schwierigkeiten
- Folgeantrag keine Garantie für eine Weiterförderung

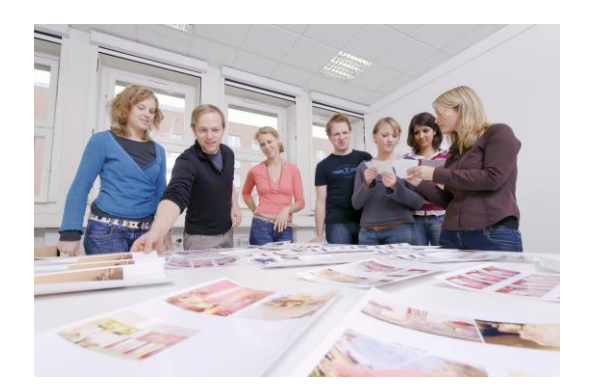

- **Zuwendungsvertrag** aufmerksam lesen (Bewilligungszeitraum, Mitteilungspflichten, Einreichung VN u.a.)
- Verknüpfung im Portal von allen mit dem Projekt befassten Personen, um den Informationsfluss sicher zu stellen (**Projektassistenzen einrichten**)
	- ➢ bei Passwort-Weitergabe ohne Verknüpfung im Portal erhält die Person keine E-Mail-Benachrichtigung
- **Übergabeprotokolle** erstellen (z.B. bei Wechsel der SHK)
- **administrative Aufwand** wird unterschätzt: Personalmittel auch für administrative Aufgaben einplanen

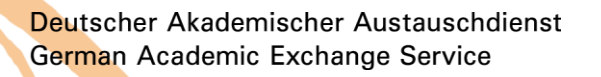

DAYD

- **FAQ-Listen** nutzen (auf allen 3 Programm-Internetseiten)
- Anleitung zur Erstellung der Finanzierungspläne nutzen (auf allen 3 Programm-Internetseiten)
- regelmäßige Überprüfung/Anpassung der Finanzierungspläne, vor allem:
	- ➢ **Rückmeldung** nicht benötigter Mittel (Minderbedarf), da diese anderen Projekten (Mehrbedarf) zugute kommen können
- **Jährlichkeitsprinzip** beachten: Mittel sind nicht von einem Haushaltsjahr auf das folgende übertragbar
- **Belegliste parallel zur Projektdurchführung pflegen**

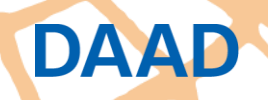

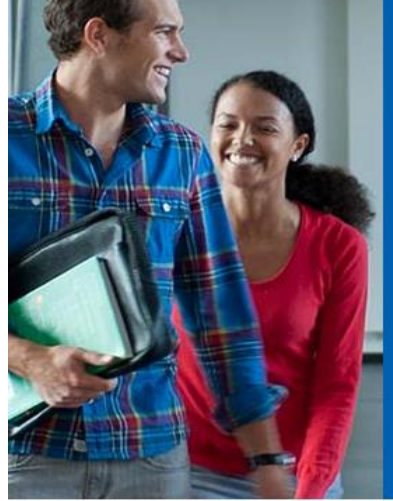

**DAAD** 

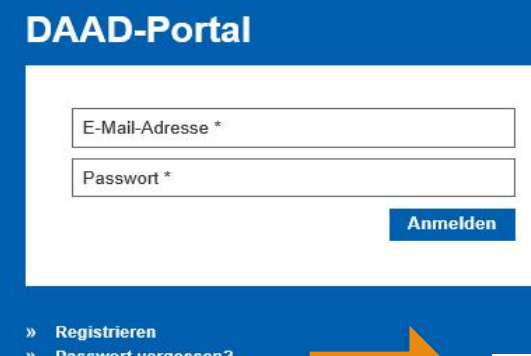

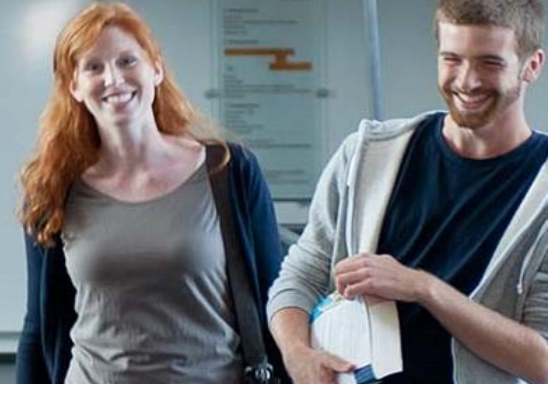

#### **Handbuch zur Portalnutzung**

Liebe Nutzer des DAAD-Portals, wir bieten Ihnen auf dieser Seite an, sich Schritt-für-Schritt-Anleitungen zur Arbeit mit dem DAAD-Portal im Bereich der Projektförderung und der Personenförderung herunterzuladen. Die Inhalte erstrecken sich von der Registrierung, Bewerbung/Antragstellung bis zu nachgeordneten Schritten.

#### **<https://portal.daad.de/irj/portal>**

#### **Portal-Hotline** bei technischen Fragen/

Problemen: portal@daad.de Tel.: 0228-882 8888 (Mo-Fr: 9 bis 12 Uhr + 02 Projektantrag Projektantrags und 14 bis 16 Uhr)

» Handbuch zur Portalnutzung

#### Deutscher Akademischer Austauschdienst German Academic Exchange Service

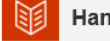

#### Handbuch zur Projektföderung

- $\pm$  01 Registrierung
- 
- 
- ± 04 Anlagen des Projektantrags
- ± 05 Eingaben Überprüfen und Absenden des Projektantrags
- ± 06 Projektdaten/Bankdaten ändern (nach Absenden des Antrags)
- $\pm$  07 Finanzierungsplan ändern
- $\pm$  08 Mittelanforderung stellen
- ± 09 Zwischen-/ Verwendungsnachweis
- ± 10 Projektassistenzen einrichten (durch Projektverantwortliche)
- ± 11 Projektüberblick (Sortieren, Filtern, Exportieren)
- ± 12 Mitteilungen zum Projekt

### • weitere DAAD-Stipendienmöglichkeiten: z.B. PROMOS, Jahresstipendien (parallele Beantragung)

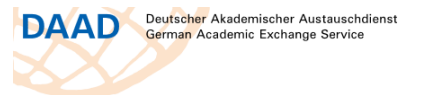

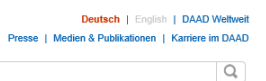

**Der DAAD** 

 $\overline{\phantom{a}}$ 

 $\rightarrow$ 

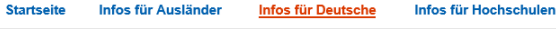

Startseite / Infos für Deutsche / Studieren im Ausland / Stipendien und Finanzen / Stipendien finden und bewerber

#### **Stipendien finden**

Informationen zu den Fördermöglichkeiten des DAAD für deutsche Studierende, Graduierte, Doktoranden, Promovierte und Hochschullehrer.

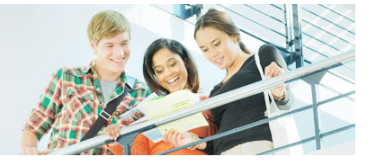

Länderinformationen

#### Auswahl verfeinern

51 Fördermöglichkeiten für Ihre Auswahl

#### Stichwort oder Programmtitel

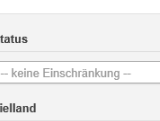

- keine Einschränkung

- keine Einschränkung

Fachrichtung

**DAAD** 

#### Bilateraler Wissenschaftleraustausch · DAAD

Status Promovierte In diesem Programm wird der gegenseitige Hochschullehrer Austausch von Wissenschaftlern aus Partnerländern Zielland: nur bestimmte <sup>®</sup> zur Verbesserung der internationalen Beziehungen und bilateralen Forschungszusammenarbeit Fachrichtung: nur bestimmte <sup>1</sup> gefördert. Carlo-Schmid-Programm für Praktika in Internationalen Organisationen und **EU-Institutionen · DAAD Status** Studierende Praktika in Internationalen Organisationen und EU-Institutionen für Studierende und Graduierte. Graduierte nur bestimmte <sup>®</sup> Zielland: Fachrichtung: nur bestimmte

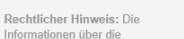

**Auswahl verfeinern »** 

DAAD-Sprachassistentenprogramm · DAAD

Deutscher Akademischer Austauschdienst German Academic Exchange Service

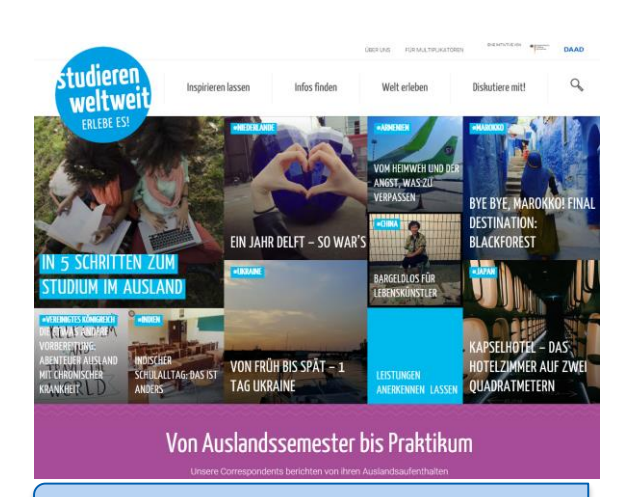

#### **www.studieren-weltweit.de**

## Tipps für die erfolgreiche Projektdurchführung: Zeitplan

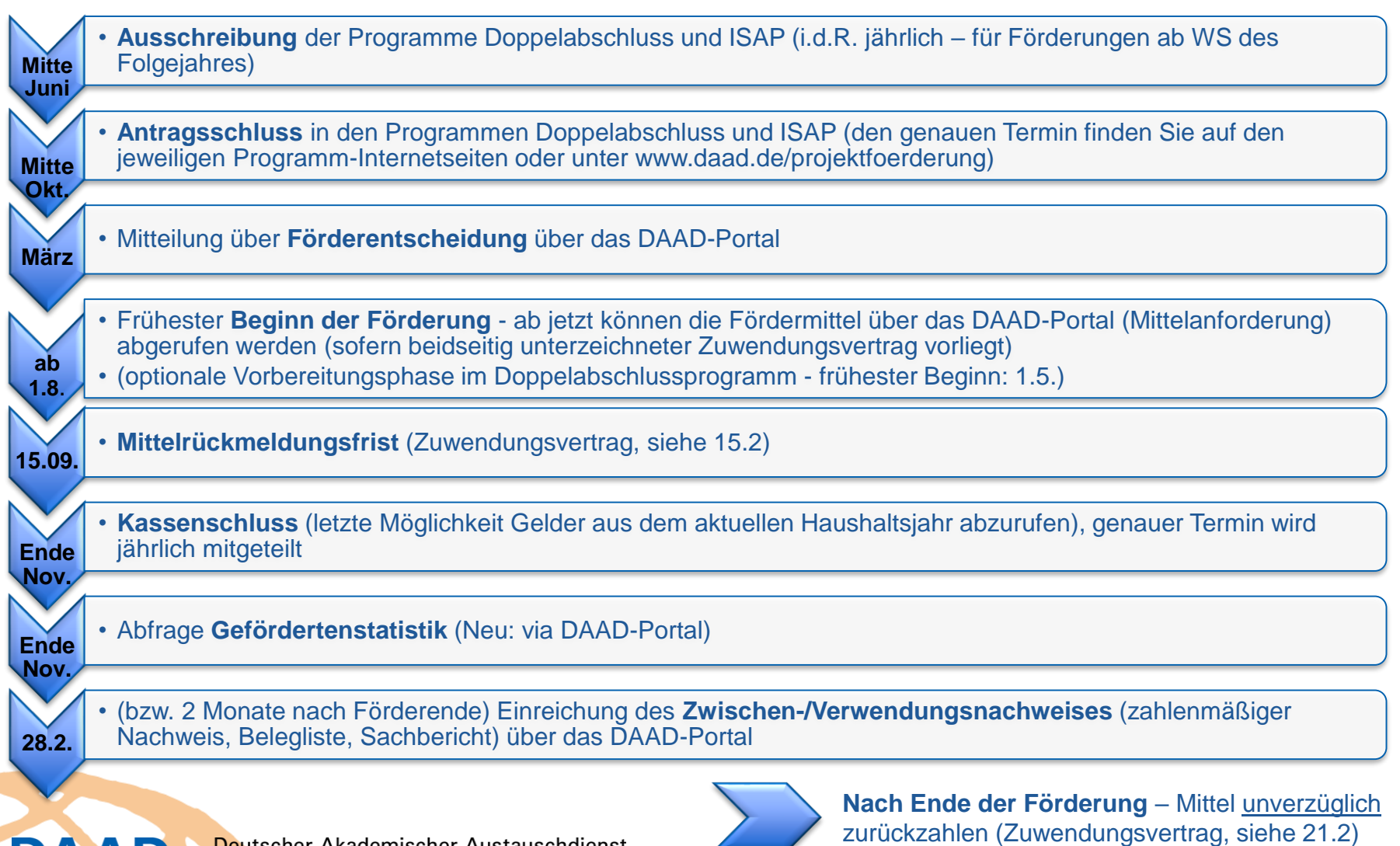

**DAAD** 

**Kontakt**

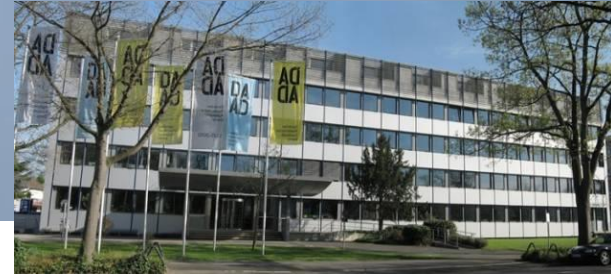

### **Fragen oder Rückmeldungen:**

Petra Bercik (Referentin für Bachelor Plus, Doppelabschluss, ISAP) – bercik@daad.de, Tel.: 0228-882 457

**Bachelor Plus ([www.daad.de/bachelorplus](http://www.daad.de/bachelorplus))** Elke Ness (A-Z): ness@daad.de, Tel.: 0228-882 587

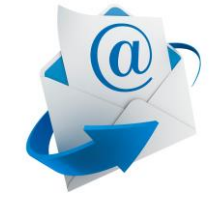

#### **Doppelabschluss [\(www.daad.de/doppelabschluss\)](http://www.daad.de/doppelabschluss)**

Lara Ensenbach (A-F): ensenbach@daad.de, Tel.: 0228-882 341 Hannelore Labitoria (G-K): labitoria@daad.de, Tel: 0228-882 244 Terese Streier (L-Z): streier@daad.de, Tel.: 0228-882 8804

**ISAP ([www.daad.de/isap\)](http://www.daad.de/isap)**

Hannelore Labitoria (A-B): labitoria@daad.de, Tel: 0228-882 244 Michael Stammen (C-J): stammen@daad.de, Tel.: 0228-882 279 Katharina Klein (K-Z): klein@daad.de, Tel: 0228-882 452

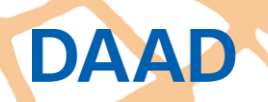

**Kontakt**

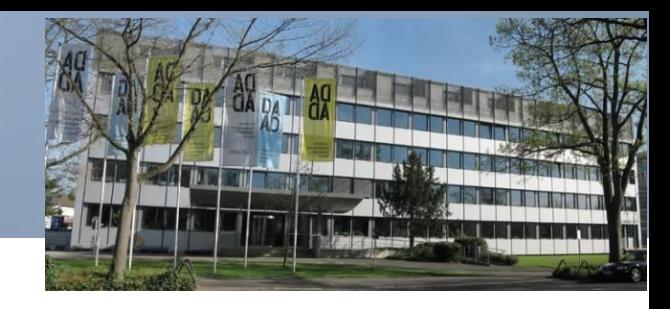

### **Fragen oder Rückmeldungen:**

#### Almut Lemke (Referentin für Lehramt.International) – lemke@daad.de, Tel.: 0228-882 5615

#### **Lehramt.International ([www.daad.de/lehramt\)](http://www.daad.de/lehramt)** Marion Asten (A-Z): asten@daad.de, Tel.: 0228-882 4874

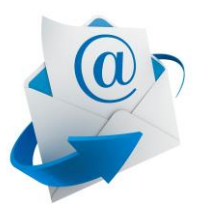

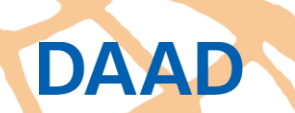

# **Danke für Ihre Aufmerksamkeit.**

**DAAD**